<span id="page-0-0"></span>Gegeben ist eine Polynomfunktion *f* , vergleiche FS 8.6, mit

$$
f(x) = 3x^5 - 20x^3
$$

Gesucht ist die Kurvendiskussion, wobei das CAS (Computer-Algebra-System) Mathematica auf [www.wolframalpha.com](https://www.wolframalpha.com) benutzt werden kann.

- 1. Symmetrie
- 2. Definitionsbereich *D*
- 3. *y*-Achsenabschnitt
- 4. Nullstellen (Position und Art)
- 5. Nullstellen (nähere Umgebung)
- 6. Asymptote
- 7. Die ersten drei Ableitungen
- 8. Steigungsverhalten (Monotonie), Steigungsintervalle
- 9. Extrema, d.h. Minima und Maxima
- 10. Wertebereich *W*
- 11. Krümmungsverhalten, Krümmungsintervalle
- 12. Wendepunkt(e)
- 13. Wendetangente(n)
- 14. Graph *G*(*f*)
- 1. *G*(*f*) ist symmetrisch bez. Ursprung, da in der ZV nur ungerade Exponenten vorkommen, vergleiche FS 9.2.2. Damit müssen für alle folgenden Berechnungen sämtliche Eigenschaften von *f* immer symmetrisch bez. Ursprung auftreten.
- 2. Es gilt

$$
D=\mathbb{R}
$$

für jede Polynomfunktion.

3. Es gilt

$$
f(0) = 3 \cdot 0^5 - 20 \cdot 0^3 = 0
$$

- 4. Nullstellen berechnen
	- a) Tipp: man verwende den CAS-Befehl Solve  $[3 \times 5 - 20 \times 3 = 0, x]$

um die Gleichung  $f(x) = 0$  nach *x* aufzulösen.

b) Wegen

$$
f(x) = 3 x5 - 20 x3
$$
  
= 3 x<sup>3</sup>  $\left(x2 - \frac{20}{3}\right)$   
= 3 x<sup>3</sup>  $\left(x + \sqrt{\frac{20}{3}}\right) \left(x - \sqrt{\frac{20}{3}}\right) = 0$ 

hat *f* die Nullstellen

$$
x_1 = 0 \quad \text{mit VZW}
$$

und

$$
x_{2,3} = \pm \sqrt{\frac{20}{3}} \approx \pm 2.58 \quad \text{mit VZW}
$$

- 5. Verhalten von *f* in der näheren Umgebung der Nullstellen
	- a) Kubisch bei *x*<sup>1</sup> wegen

$$
f_1(x) = 3x^3 \left(0 + \sqrt{\frac{20}{3}}\right) \left(0 - \sqrt{\frac{20}{3}}\right) = -20x^3
$$

b) Linear bei  $x_2$  wegen

$$
f_2(x) = 3\left(\sqrt{\frac{20}{3}}\right)^3 2\sqrt{\frac{20}{3}}\left(x - \sqrt{\frac{20}{3}}\right) \approx 267(x - 2.58)
$$

c) Linear bei *x*<sub>3</sub> wegen

$$
f_3(x) = 3\left(-\sqrt{\frac{20}{3}}\right)^3 \left(x + \sqrt{\frac{20}{3}}\right) \left(-2\sqrt{\frac{20}{3}}\right) \approx 267(x + 2.58)
$$

d) Die rote Kurve steht für den im Moment noch nicht bekannten Graph *G*(*f*) mit Nullstellen, Extrema und Wendepunkten.

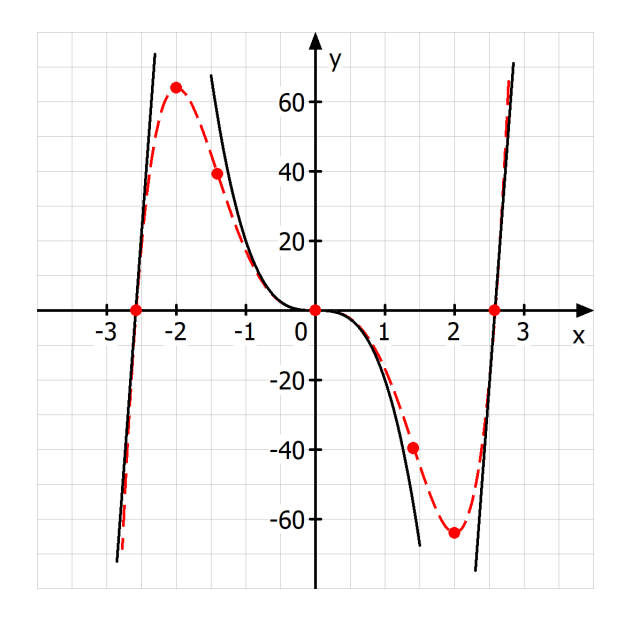

6. Für die Asymptote *a* gilt

$$
a(x) = 3x^5
$$

vergleiche FS [8.6.](#page-0-0)

- 7. Ableitungen berechnen
	- a) Tipp: man verwende den CAS-Befehl

$$
D[3 x^5 - 20 x^3, {x, n}]
$$

mit  $n \in \{1, 2, 3\}$ , um  $f'$ ,  $f''$  und  $f'''$  zu berechnen.

b) Mit der Summen- und Potenzregel gilt

 $f'(x) = 15x^4 - 60x^2$  $= 15 x^2 (x^2 - 4)$  $= 15 x<sup>2</sup> (x + 2) (x - 2)$ 

d.h. es kann maximal drei Extrema geben.

c) Mit der Summen- und Potenzregel gilt

$$
f''(x) = 60 x3 - 120 x
$$
  
= 60 x (x<sup>2</sup> - 2)  
= 60 x (x +  $\sqrt{2}$ ) (x -  $\sqrt{2}$ )

d.h. es kann maximal drei Wendepunkte geben.

d) Ausserdem gilt

$$
f'''(x) = 180 x^2 - 120
$$

8. Das Steigungsverhalten von *f* wird durch die erste Ableitung

$$
f'(x) = 15 x4 - 60 x2
$$
  
= 15 x<sup>2</sup> (x + 2) (x - 2)

bestimmt, vergleiche  $G(f')$ 

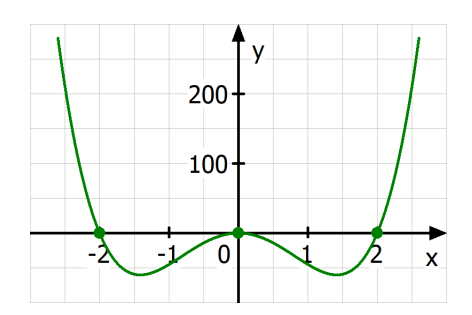

sowie die Tabelle mit den Steigungsintervallen

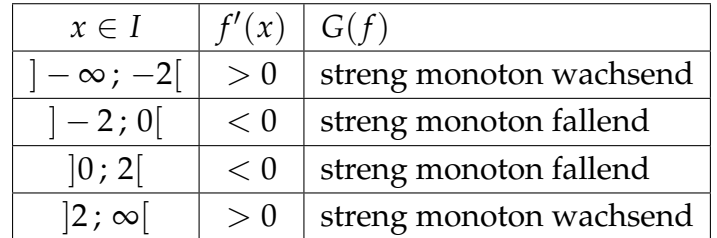

- 9. Extrema bestimmen
	- a) Wegen

$$
f'(x) = 15 x^2 (x + 2) (x - 2) = 0
$$

hat *f* drei kritische Punkte bei

$$
x_1 = 0 \quad \text{und} \quad x_{4,5} = \pm 2
$$

d.h. dort könnten Extrema auftreten.

b) Bei *x*<sup>1</sup> existiert wegen

$$
f''(0) = 60 \cdot 0^3 - 120 \cdot 0 = 0
$$

kein Extremum.

c) Bei *x*<sup>4</sup> existiert wegen

$$
f''(2) = 60 \cdot 2^3 - 120 \cdot 2 > 0
$$

und 
$$
y_4 = f(2) = -64
$$
 ein Minimum

 $Min_4(2; -64)$ 

d) Bei *x*<sup>5</sup> existiert wegen

$$
f''(-2) = 60 \cdot (-2)^3 - 120 \cdot (-2) < 0
$$

und  $y_5 = f(-2) = 64$  ein Maximum

*Max*<sub>5</sub>(−2; 64)

e) Die rote Kurve steht für den im Moment noch nicht bekannten Graph *G*(*f*) mit Nullstellen, Extrema und Wendepunkten.

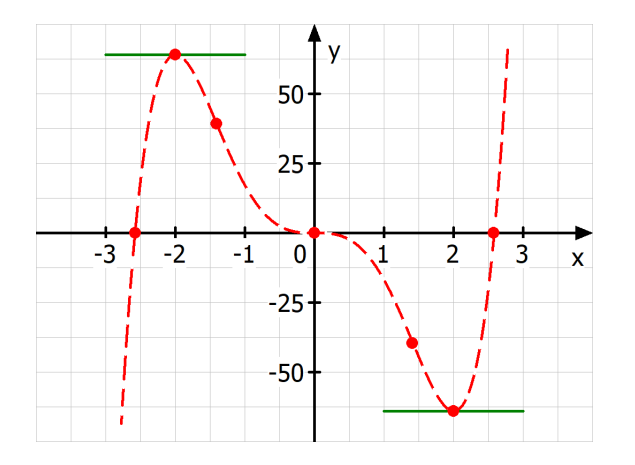

10. Mit der Asymptote *a* gilt für den Wertebereich

 $W = \mathbb{R}$ 

11. Das Krümmungsverhalten von *f* wird durch die zweite Ableitung

$$
f''(x) = 60 x3 - 120 x
$$
  
= 60 x (x +  $\sqrt{2}$ ) (x -  $\sqrt{2}$ )

bestimmt, vergleiche  $G(f'')$ 

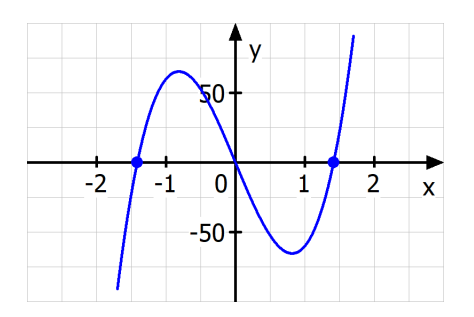

sowie die Tabelle mit den Krümmungsintervallen

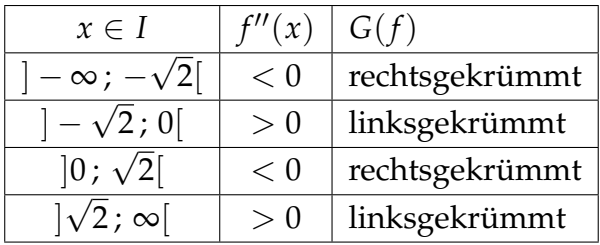

- 12. Wendepunkte bestimmen
	- a) Wegen

$$
f''(x) = 60 x (x + \sqrt{2}) (x - \sqrt{2}) = 0
$$

hat *f* <sup>0</sup> drei kritische Punkte bei

$$
x_1 = 0
$$
 und  $x_{6,7} = \pm \sqrt{2}$ 

d.h. dort könnten Wendepunkte auftreten.

b) Bei *x*<sup>1</sup> existiert wegen

$$
f'''(0) = 180 \cdot 0^2 - 120 \neq 0
$$

und  $y_1 = f(0) = 0$  ein Wendepunkt

 $W_1(0; 0)$ 

c) Bei  $x_6$  existiert wegen

$$
f'''(\sqrt{2}) = 180 \cdot (\sqrt{2})^2 - 120 \neq 0
$$

und 
$$
y_6 = f(\sqrt{2}) \approx -39.6
$$
 ein Wendepunkt

*W*6( √ 2 ; −39.6)

Tipp: man verwende den CAS-Befehl

3 x^5 - 20 x^3 /. x -> Sqrt[2] um *f*( √ 2) zu berechnen.

d) Bei *x*<sup>7</sup> existiert wegen

$$
f'''(-\sqrt{2}) = 180 \cdot (-\sqrt{2})^2 - 120 \neq 0
$$

und *y*<sub>7</sub> = *f*(− √ 2)  $\approx$  39.6 ein Wendepunkt

$$
W_7(-\sqrt{2}\,;\,39.6)
$$

- 13. Wendetangenten bestimmen
	- a) Im Wendepunkt *W*<sup>1</sup> ist die *x*-Achse die Wendetangente, d.h. es handelt sich um einen Terrassenpunkt, auch Sattelpunkt genannt.

b) Für die Steigung der Wendetangente in *W*<sub>6</sub> gilt

$$
m_6 = f'(\sqrt{2}) = 15(\sqrt{2})^4 - 60(\sqrt{2})^2 = -60
$$

und damit ist diese gegeben durch

$$
t_6(x) = m_6 (x - x_6) + y_6
$$
  

$$
\approx -60 (x - \sqrt{2}) - 39.6
$$

siehe nächste Zeichnung.

c) Für die Steigung der Wendetangente in *W*<sub>7</sub> gilt

$$
m_7 = f'(-\sqrt{2}) = 15(-\sqrt{2})^4 - 60(-\sqrt{2})^2 = -60
$$

und damit ist diese gegeben durch

$$
t_7(x) = m_7(x - x_7) + y_7
$$
  

$$
\approx -60(x + \sqrt{2}) + 39.6
$$

d) Die rote Kurve steht für den im Moment noch nicht bekannten Graph *G*(*f*) mit Nullstellen, Extrema und Wendepunkten.

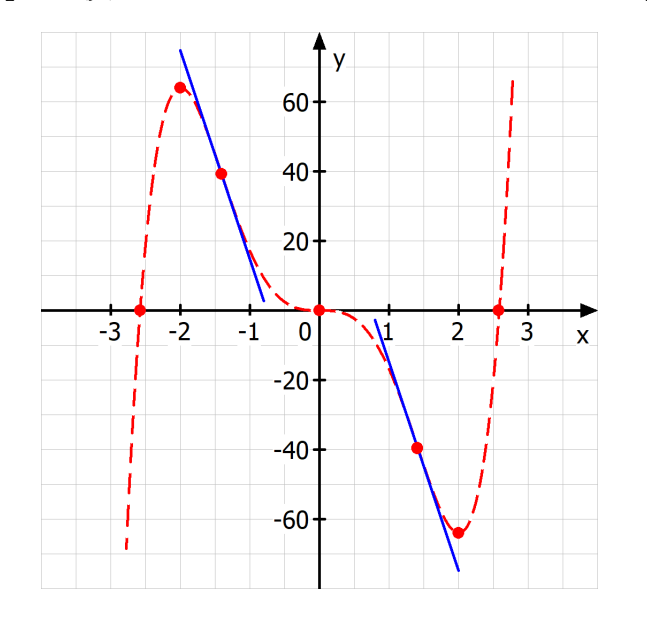

<span id="page-4-0"></span>14. Alle Eigenschaften eintragen ergibt den gesuchten Graph *G*(*f*)

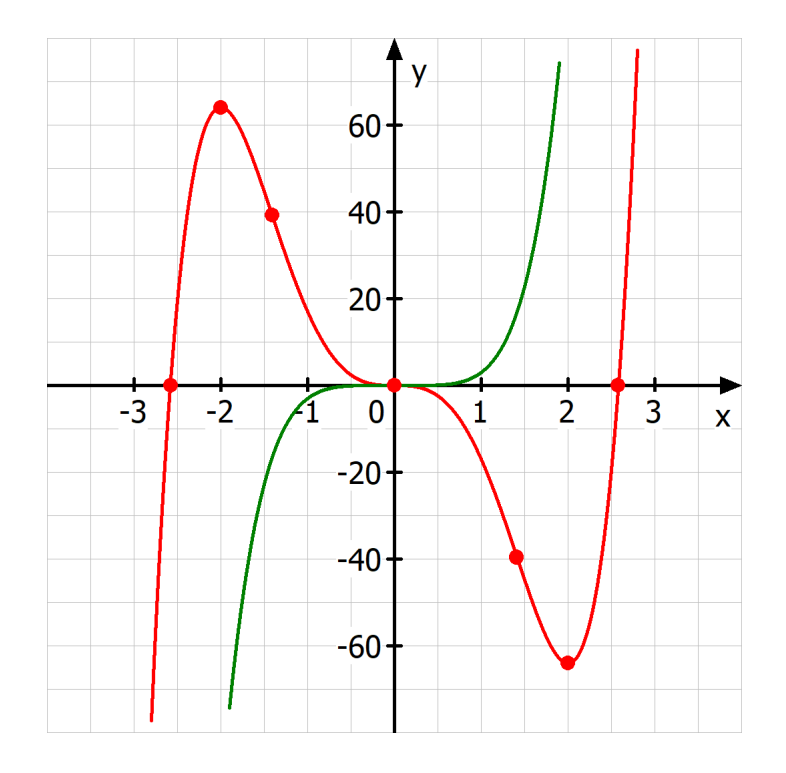

Die grüne Kurve ist die Asymptote *a*. Vergleiche die Steigung und die Krümmung der Kurve mit den Steigungs- bzw. Krümmungsintervallen.